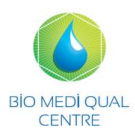

## **RECHERCHE DE SANG DANS LES SELLES**

## **But de la recherche :**

Mettre en évidence un saignement occulte (non visible à l'œil) au niveau du tube digestif (colon). Pour les femmes : éviter le recueil pendant les règles !! **Protocole de recueil :**

Selon prescription, la recherche peut être faite jusqu'à 3 jours de suite.

Aucun régime alimentaire particulier n'est nécessaire : Par contre, éviter les aliments qui habituellement irritent votre tube digestif (fibres, graines…) selon vos intolérances personnelles.

Recueillir les selles directement dans le récipient fourni par le laboratoire.

## **Amener chaque jour, chaque recueil au** laboratoire.

Dès qu'un recueil est trouvé positif, les analyses sur les recueils suivants peuvent être annulées sauf si demande explicite du prescripteur.

**A la fin des recueils** : **NOTER NOM ET PRENOM sur CHAQUE RECIPIENT.** Placer le prélèvement dans le sachet, l'ordonnance et cette fiche (**après l'avoir complétée**) dans la poche **EXTERIEURE** du sachet.

Déposer dans les 2 H au labo. Sinon, conserver au réfrigérateur (72h max.)

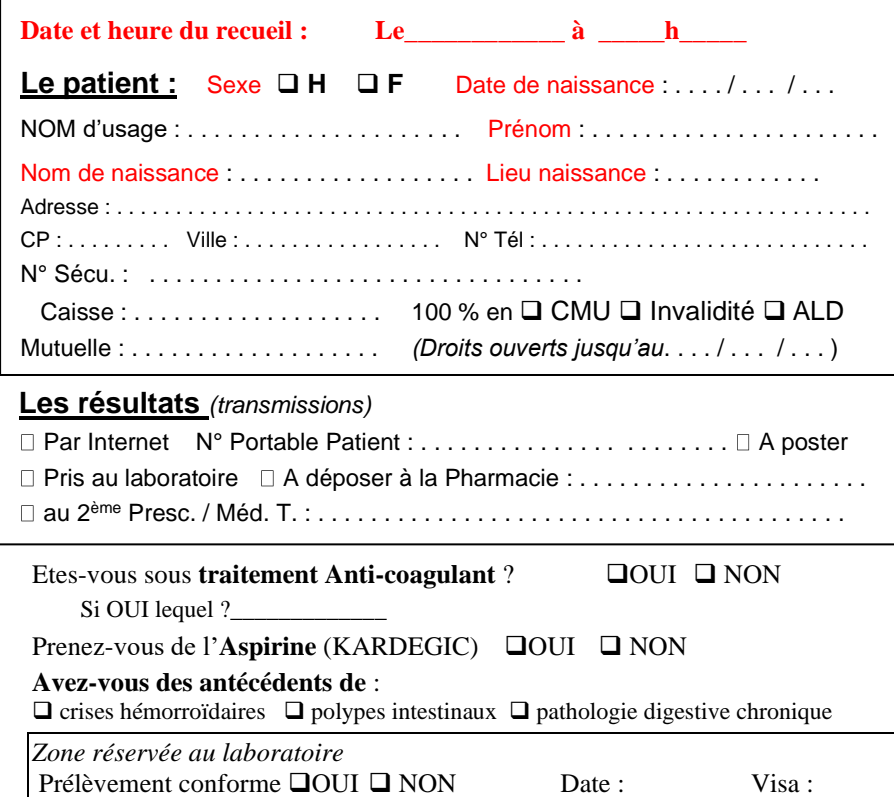

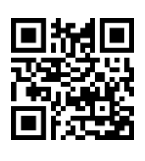